# 01-获得空间列表

### 作用

获得系统中所有的空间以及空间的性质

### 接口

/rest/gearsapi/1.0/permission/space/list

## 方法

get

#### 返回结果

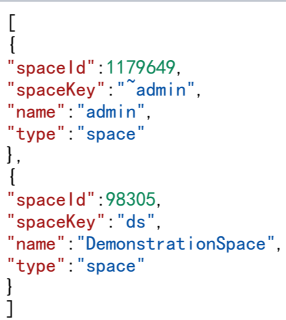